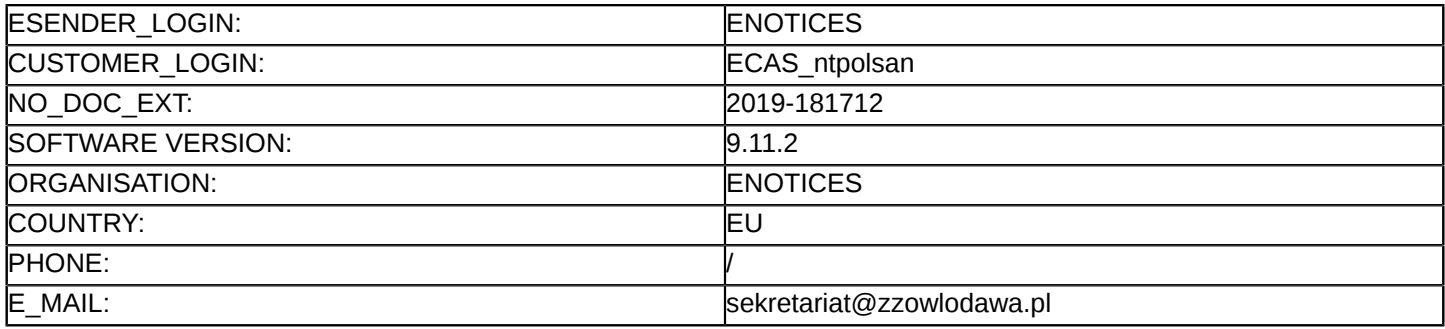

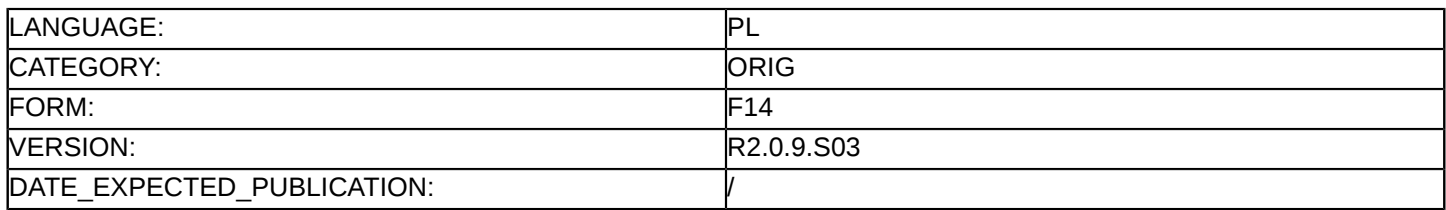

#### **Sprostowanie**

### **Ogłoszenie zmian lub dodatkowych informacji**

**Usługi**

**Podstawa prawna:**

Dyrektywa 2014/24/UE

#### **Sekcja I: Instytucja zamawiająca/podmiot zamawiający**

I.1) **Nazwa i adresy**

Zakład Zagospodarowania Odpadów MZC Sp. z o. o. 365525530 ul. Żołnierzy WiN 22 Włodawa 22-200 Polska Osoba do kontaktów: Krzysztof Chilczuk, Anna Topolska Tel.: +82 5725430 E-mail: [przetargi@zzowlodawa.pl](mailto:przetargi@zzowlodawa.pl) Faks: +82 5725430 Kod NUTS: PL814 **Adresy internetowe:** Główny adres: <http://zzowlodawa.pl> Adres profilu nabywcy:<http://bip.zzowlodawa.pl>

### **Sekcja II: Przedmiot**

# II.1) **Wielkość lub zakres zamówienia**

### II.1.1) **Nazwa:**

"Usługa dalszego zagospodarowania odpadów pochodzących z Zakładu Zagospodarowania Odpadów MZC Sp. z o. o. we Włodawie"

Numer referencyjny: ZZO.13.3.2019.ZP

#### II.1.2) **Główny kod CPV** 90533000

### II.1.3) **Rodzaj zamówienia**

Usługi

### II.1.4) **Krótki opis:**

Przedmiotem zamówienia jest sukcesywna usługa dalszego zagospodarowania odpadów pochodzących z Zakładu Zagospodarowania Odpadów MZC Sp. z o. o. we Włodawie, z podziałem na 2 zadania. Zamawiający dopuszcza składanie ofert częściowych – liczba części: 2. Wykonawca może złożyć ofertę na dowolną ilość części: Zadanie Nr 1. Zagospodarowanie odpadów o kodzie 19 12 12 – inne odpady z mechanicznego przesiewania zmieszanych odpadów komunalnych (20 03 01) oraz frakcji suchej (20 01 99) – frakcja nadsitowa. Odpady frakcji nadsitowej 19 12 12 w ilości do 3000 Mg. Zadanie Nr 2. Zagospodarowanie odpadów o kodzie 20 03 07 (odpady wielkogabarytowe) w ilości do 900 Mg. Szczegółowy opis przedmiotu zamówienia określony został w załączniku nr 1 do części I SIWZ tj. Formularzu ofertowym.

#### **Sekcja VI: Informacje uzupełniające**

VI.5) **Data wysłania niniejszego ogłoszenia:** 30/12/2019

#### VI.6) **Numer pierwotnego ogłoszenia**

Pierwotne ogłoszenie przesłane przez eNotices: Login TED eSender: ENOTICES Logowanie jako klient TED eSender: ntpolsan Dane referencyjne ogłoszenia: 2019-150905 Numer ogłoszenia w Dz.Urz. UE – OJ/S: [2019/S 211-516945](http://ted.europa.eu/udl?uri=TED:NOTICE:516945-2019:TEXT:PL:HTML) Data wysłania pierwotnego ogłoszenia: 29/10/2019

#### **Sekcja VII: Zmiany**

## VII.1) **Informacje do zmiany lub dodania**

#### VII.1.1) **Przyczyna zmiany**

Modyfikacja pierwotnej informacji podanej przez instytucję zamawiającą

### VII.1.2) **Tekst, który należy poprawić w pierwotnym ogłoszeniu**

Numer sekcji: IV.2.2 Miejsce, w którym znajduje się tekst do modyfikacji: Termin składania ofert lub wniosków o dopuszczenie do udziału Zamiast: Data: 30/12/2019 Czas lokalny: 11:00 Powinno być: Data: 15/01/2020 Czas lokalny: 11:00 Numer sekcji: IV.2.7 Miejsce, w którym znajduje się tekst do modyfikacji: Warunki otwarcia ofert Zamiast: Data: 30/12/2019 Czas lokalny: 11:30 Powinno być: Data: 15/01/2020 Czas lokalny: 11:30

2 / 3

### VII.2) **Inne dodatkowe informacje:**

Na podstawie art. 12a ust.2 pkt.1) ustawy z dnia 29 stycznia 2004 r. Prawo zamówień publicznych (tj. Dz.U. z 2018 r. poz. 1986 z późn.zm.) zwanej dalej ustawą PZP, Zamawiający z uwagi na problemy techniczne z portalem <https://epuap.gov.pl/wps/portal>, wprowadza do treści SIWZ zmiany informujące o wydłużeniu terminu składania ofert:

Pkt. XII. "MIEJSCE ORAZ TERMIN SKŁADANIA I OTWARCIA OFERT", otrzymuje brzmienie:

XII.1. Składanie ofert

1) Termin składania ofert upływa dnia 15.01.2020 roku, o godz. 11.00.

2) Termin związania ofertą wynosi 60 dni licząc od upływu terminu składania ofert.

XII.2.Otwarcie ofert

1) Otwarcie ofert nastąpi w dniu 15.01.2020 roku, o godz. 11.30.

2) Otwarcie ofert następuje poprzez użycie aplikacji do szyfrowania ofert dostępnej na miniPortalu i dokonywane jest poprzez odszyfrowanie i otwarcie ofert za pomocą klucza prywatnego.

3) Otwarcie ofert jest jawne.

XII.3. Niezwłocznie po otwarciu ofert Zamawiający zamieszcza na stronie internetowej informacje dotyczące: 1) kwoty, jaką zamierza przeznaczyć na sfinansowanie zamówienia;

2) firm oraz adresów wykonawców, którzy złożyli oferty w terminie;

3) ceny, czasu realizacji od zgłoszenia Zamawiającego do przyjazdu Wykonawcy zawartych w ofertach.